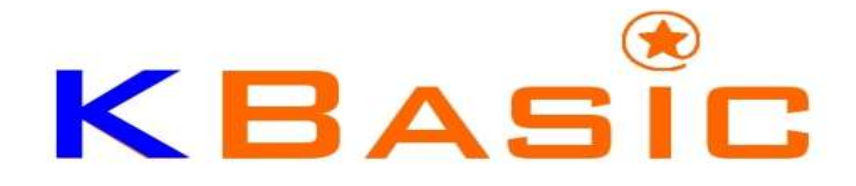

# Syntax

Page **1** of 37

# **First Edition**

This edition applies to release 1.0 of KBasic and to all subsequent released and modfications until otherwise indicated in new editions. Make sure you are using the correct edtion for the level fo the product. The term "KBasic" as used in this publication, refers to the kbasic prodcut set (January 2006).

# **Conventions Used In This Book / Way Of Writing**

normal text appears in writing Arial. Here is an example here: This is normal text

Syntax and source code code appear in writing Courier New and grey background. Here the example: **Dim** I **As Integer**

Important references and keywords are italically deposited: *Arguments*

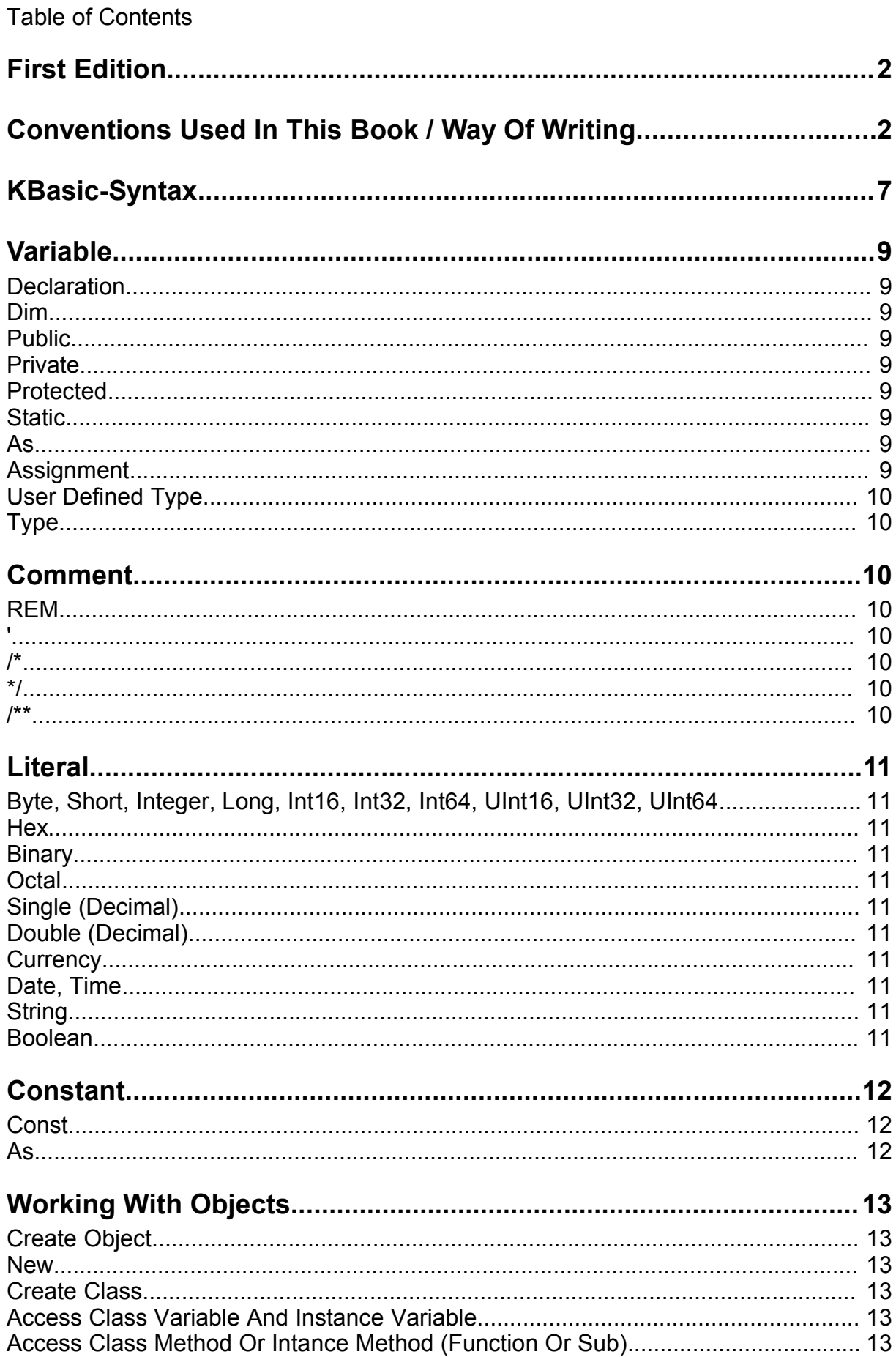

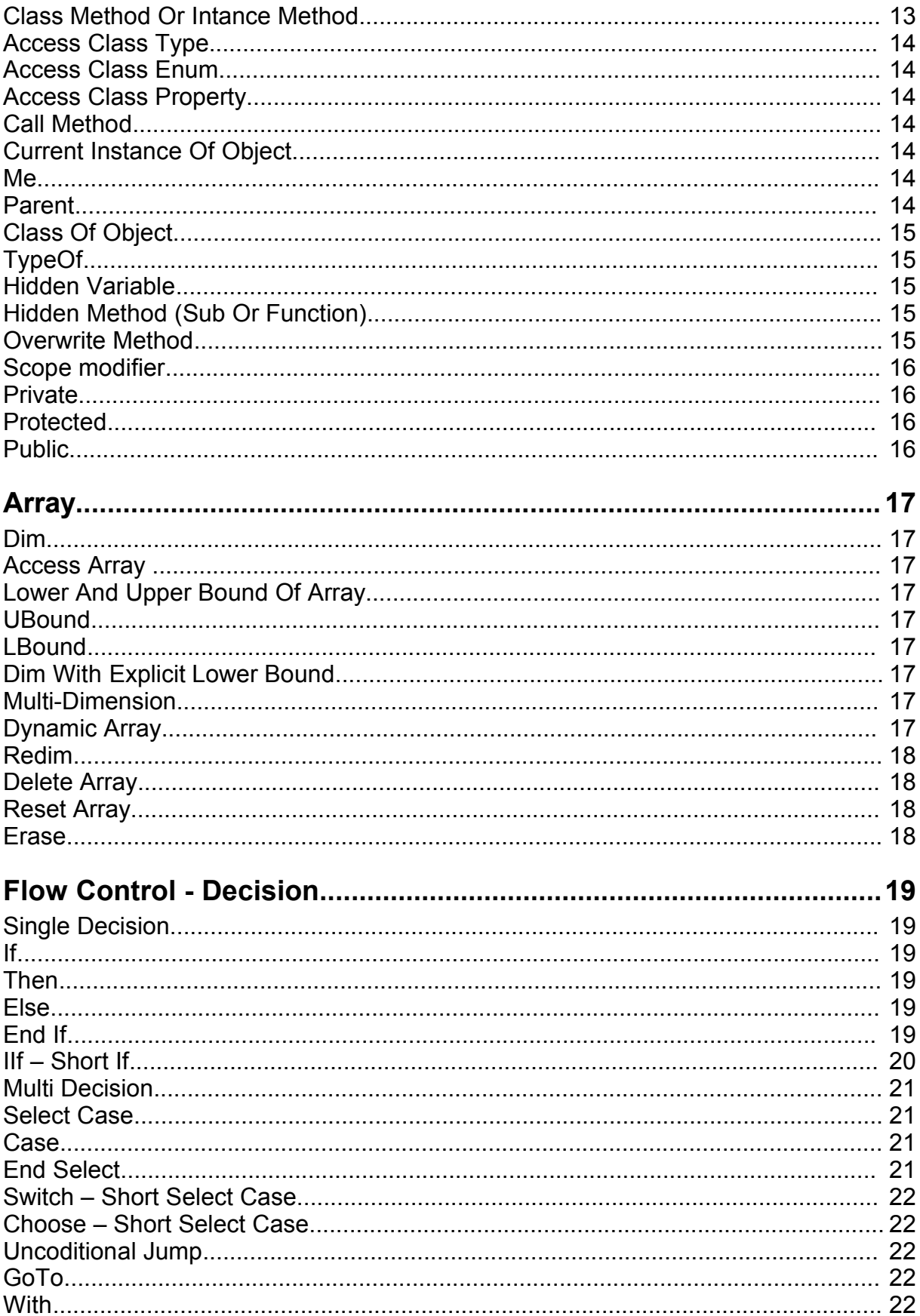

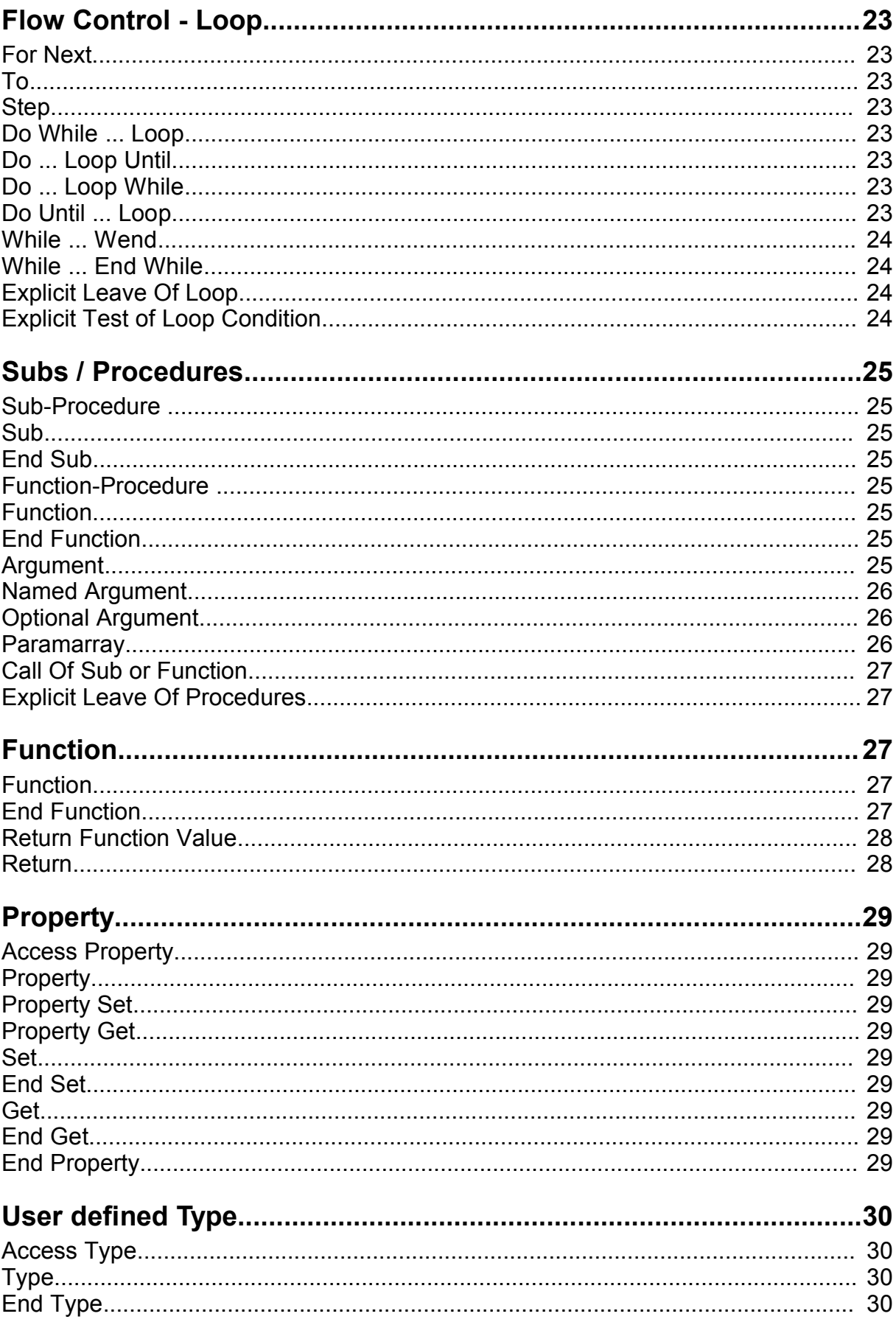

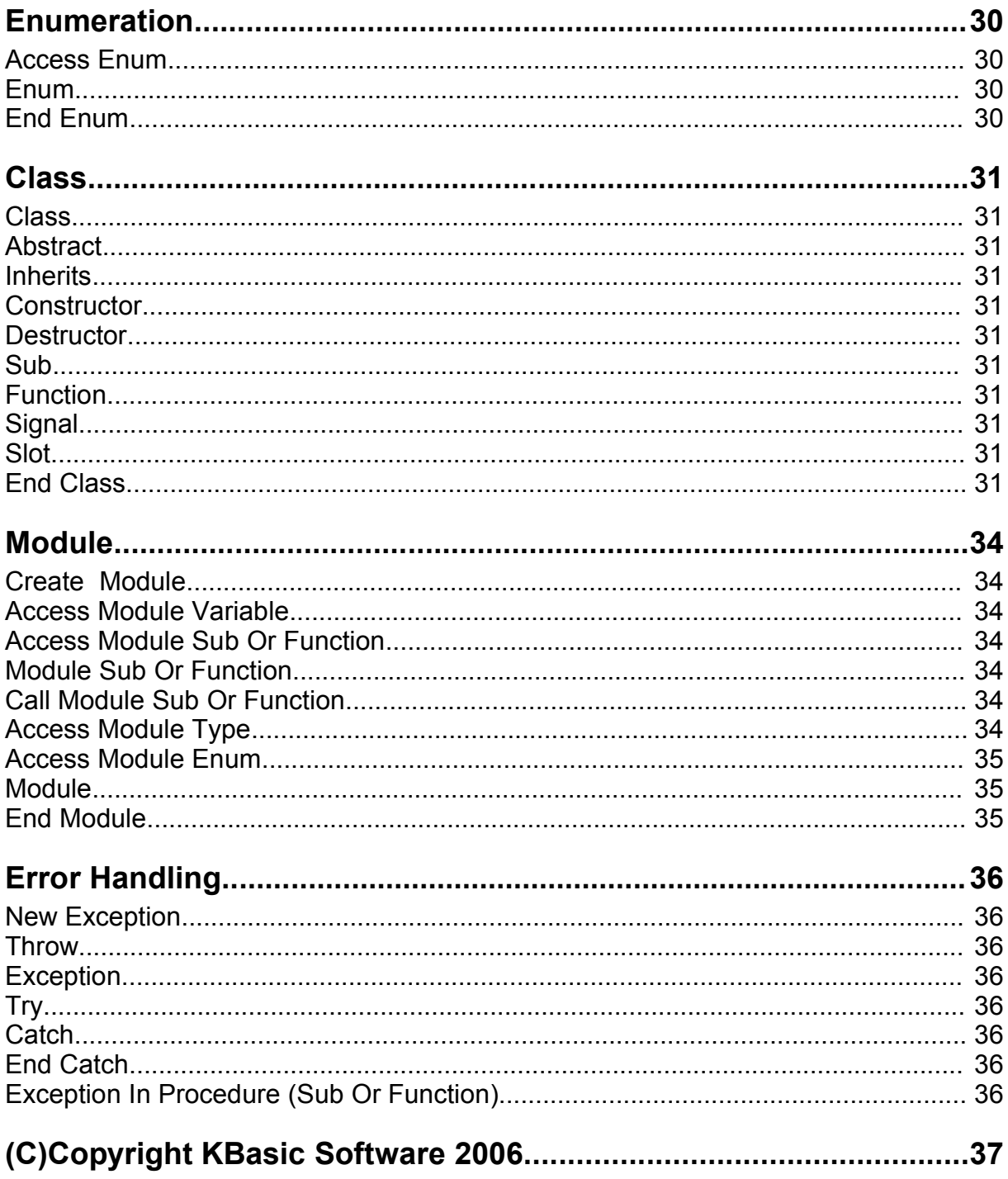

The syntax of sub, function or statement in the KBasic help entry shows all elements, which are needed to correctly use the sub, function or statement. How you can understand those information shows the following lines.

Example: Syntax of the MsgBox-Function

MsgBox(prompt[, buttons] [, title] [, helpfile, context])

Arguments, which are inside of [ ], are optional. (Do not write these [ ] in your KBasic code). The only argument, what you have give the MsgBox-Function is the one for the showing the text: 'prompt'.

Arguments for functions or subs can be used with the help of their position or their name. In order to use the arguments defined with their position, you do not have to ignore the position written in the syntax. You must write them exactly in the same order they occur in the syntax. All arguments must be separated by a comma. Example:

MsgBox("The answer is right!", 0, "window with answer")

If you would like to use a argument with its name, use the name of the argument and colon and equals sign  $(:=)$  and the value of the argument. You can write these named arguments in any order you wish. Example:

MsgBox(title:="window with answer", prompt:="The answer is right!")

Some arguments are written inside of {} in the syntax of functions or subs.

**Option Compare {Binary | Text}**

In the syntax of the 'Option Compare'-statement: { } together with | means that one of the elements must be written.(Do not write these { } in your KBasic code). The following statement defines that text will be compared and sorted without case sensitive.

**Option Compare Text**

Syntax of the 'Dim'-Statement

**Dim** VarName[([Indexes])] [**As** Type] [, VarName[([Indexes])] [**As** Type]] ...

'Dim' is a keyword in the syntax of the 'Dim'-Statement. The only needed element is VarName (the name of the variable). The following statement creates three variables: myVar, nextVar and thirdVar. These variables are declared as 'Variant'-variables automatically (or 'Double' in 'VeryOldBasic Mode').

**Dim** myVar, nextVar, thirdVar

The following example declares a variable of type 'String'. If you declared the datatype of the variable explicitly, it will help KBasic to optimize the RAM-usage and will help you to find errors in your code.

**Dim** myAns **As String**

If you want to declare many variables in one line, you should declare every datatype of each variable explicitly. Variables without declared datatype get the default datatype, which is 'Variant'.

**Dim** x **As Integer**, y **As Integer**, z **As Integer**

X and y get in the datatype 'Variant' in the following statement. Only z has the 'Integer' datatype.

**Dim** x, y, z **As Integer**

You have to put ( ), if you want to declare an array variable. The indexes of the array are optional. The following statement declares a dynamic array named myArray.

```
Dim myArray()
```
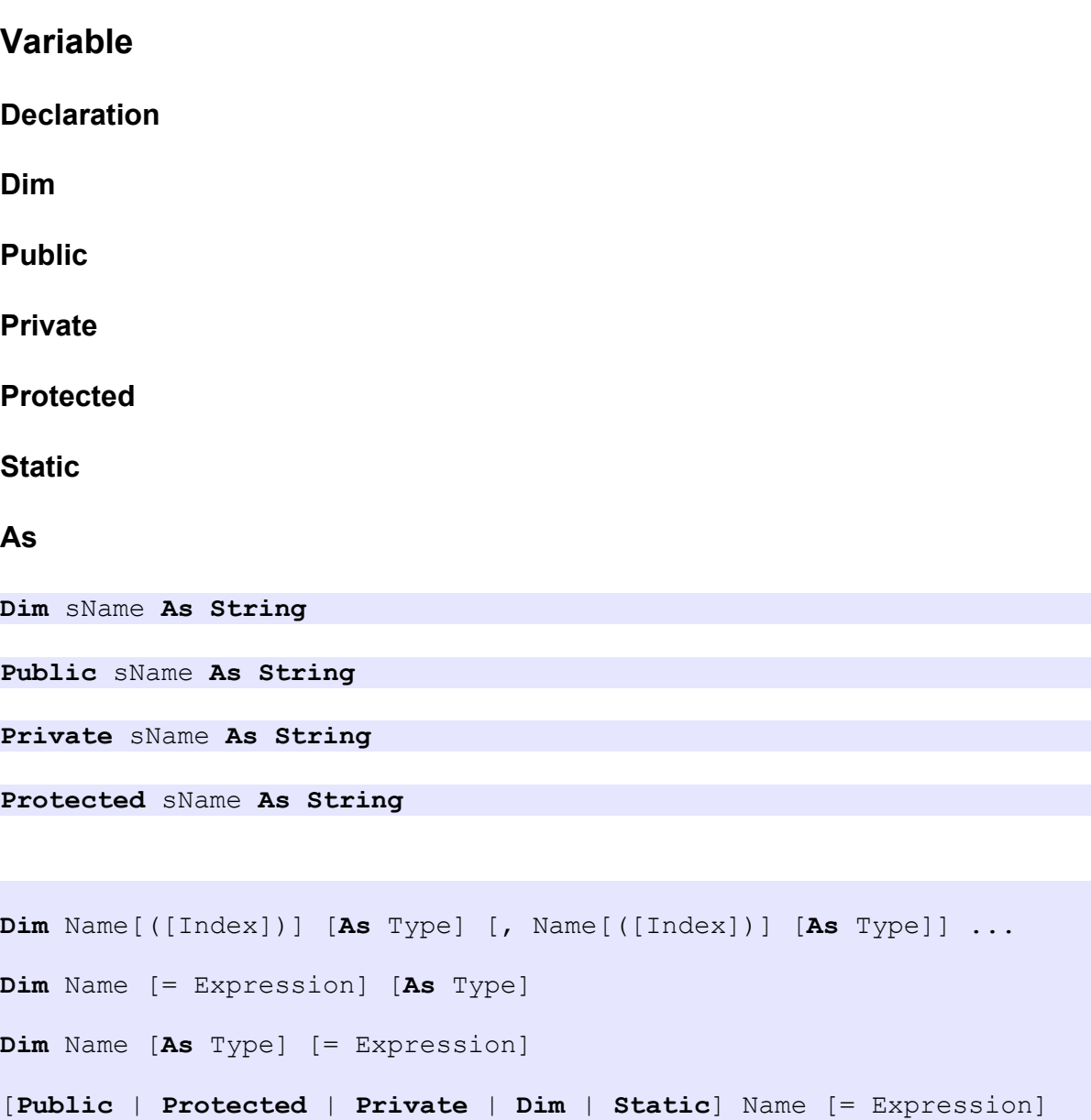

### **Assignment**

[**As** Type]

```
Dim yourName As String
yourName = InputBox("What is your name?")
MsgBox "Your Name is " & yourName
```
# **User Defined Type**

# **Type**

**Type** Name Name [(Index)] **As** Type ... **End Type**

### **Comment**

# **REM '/\* \*/ /\*\* REM** this is a comment ' this is a comment as well /\* start comment and stop comment \*/  $/**$  start documentation comment and stop documentation comment  $*/$

# **Literal**

# **Byte, Short, Integer, Long, Int16, Int32, Int64, UInt16, UInt32, UInt64**

1, 2, -44, 4453, +78

### *Hex*

&HAA43

# **Binary**

&B11110001

### **Octal**

&O1234

# **Single (Decimal)**

21.32, 0.344, -435.235421.21, +67.8

# **Double (Decimal)**

212.23

### **Currency**

45.3@

### **Date, Time**

#January 1, 1993#

### **String**

"hello"

### **Boolean**

True, False

# **Constant**

### **Const**

### **As**

**Const** Border **As Integer** = 377

**Const** Name = Expression **Const** Name [**As** Type] = Expression [, Name [**As** Type] = Expression] ... [**Public** | **Protected** | **Private**] **Const** Name [**As** Type] = Expression

# **Working With Objects**

**Create Object**

### **New**

```
s = New Control()
```

```
s = New Timer(start, ende)
```

```
objectVariable = New ClassName[(Arguments)]
objectVariable = New ClassName()
objectVariable = New ClassName
```
### **Create Class**

**Class** oak **Inherits** tree

- Variables / Constants / Properties / Types / Enumerations
- Constructors
- Destructors
- Functions
- Subs

**End Class**

### **Access Class Variable And Instance Variable**

```
classname.classVariable
objectname.instanceVariable
```
### **Access Class Method Or Intance Method (Function Or Sub)**

objectname.instanceVariable = 99

### **Class Method Or Intance Method**

```
Static Sub myClassMethod()
...
```
**End Sub**

**Sub** myInstanceMethod ... **End Sub**

### **Access Class Type**

objectname.typefield

### **Access Class Enum**

objectname.enumfield

### **Access Class Property**

objectname.classproperty

### **Call Method**

objectname.myMethod()

### **Current Instance Of Object**

**Me**

### **Parent**

**Class** movies

```
 Protected sMovieName As String 
   Sub printName 
     print sMovieName
   End Sub
   Constructor movies(s As String)
     sMovieName = s
   End Constructor
End Class
Class movies2 Inherits movies
   Constructor movies2(ByRef s As String)
     Parent.movies(s + "2") 
   End Constructor
End Class
```
**Dim** k **As Integer** = 9 **Dim** m **As New** movies2("final fantasy") m.printName()

### **Class Of Object**

### **TypeOf**

**If TypeOf** myObject **Is** myClass **Then**

**TypeOf** objectVariable **Is** ClassName

### **Hidden Variable**

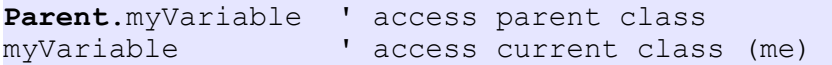

### **Hidden Method (Sub Or Function)**

```
Parent.myMethod() ' access parent class
myMethod ' access current class (me)
```
### **Overwrite Method**

```
Class A
  Dim i As Integer
 Function f() Return i
  End Functon
End Class
Class B Inherits A
  Dim i As Integer ' hides variable i in A
 Functon f() verwrites method f() in A
   i =Parent.i + 1 ' access A.i
    Return Parent.f() + i ' acces A.F()
  End Functon
End Class
```
**Scope modifier**

**Private**

**Protected**

**Public**

**Class** plane

 **Private** wings **As Integer Protected** wings2 **As Integer Private Function** countWings() ... **End Function**

**End Class**

# **Array**

**Dim**

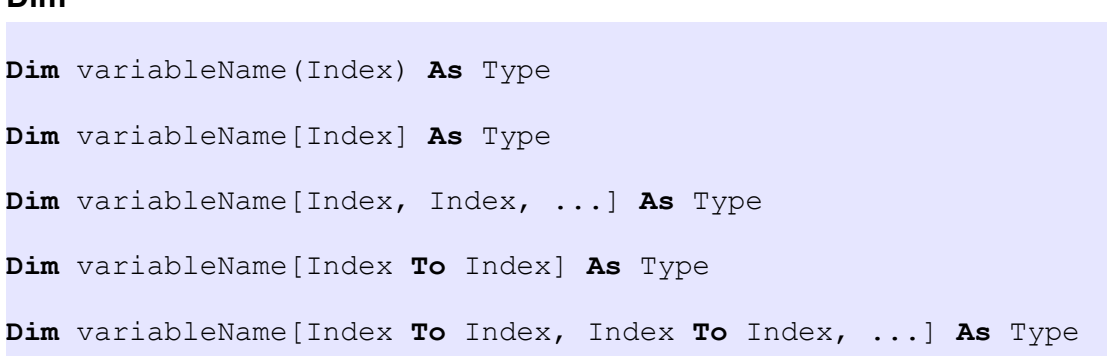

### **Access Array**

 $i(3) = 10$  $i[3] = 10$  $o[3, 88] = 10$ 

### **Lower And Upper Bound Of Array**

**UBound**

### **LBound**

**UBound** (arrayVariable[,(Dimension])

**LBound** (arrayVariable[,(Dimension])

### **Dim With Explicit Lower Bound**

**Dim** i (50 **To** 100) **As Integer**

### **Multi-Dimension**

**Dim** i(100, 50, 400)

**Dim** sngMulti(1 **To** 5, 1 **To** 10) **As Single**

### **Dynamic Array**

**Dim** a() **As Integer**

### **Redim**

**Redim** variableName(Index)

**Redim** variableName[Index]

**Redim** variableName[Index, Index, ...]

**Redim** variableName[Index **To** Index]

**Redim** variableName[Index **To** Index, Index **To** Index, ...]

**Delete Array**

**Reset Array**

**Erase**

**Erase** arrayVariable[, arrayVariable]

# **Flow Control - Decision**

**Single Decision**

**If**

**Then**

**Else**

**End If**

```
If Expression Then Statement
If Expression Then Statement : Else Statement
If Expression Then LineNo
If Expression Then LabelName:
If Expression Then
   [Statements]
End If
If Expression Then
  [Statements]
Else
   [Statements]
End If
If Expression Then
  [Statements]
ElseIf Expression
   [Statements]
Else
  [Statements]
End If
If Expression Then
 [Statements]
ElseIf Expression
  [Statements]
ElseIf Expression
   [Statements]
Else
  [Statements]
End If
If Expression Then
  [Statements]
ElseIf Expression
[Statements]
```
**End If**

# **IIf – Short If**

**IIf**(Expression, ThenReturnExpression, ElseReturnExpression)

**Multi Decision**

**Select Case**

**Case**

**End Select**

**Select Case** Expression **Case** Expression [Statements] **Case** Expression [Statements] **End Select Select Case** Expression **Case** Expression [Statements] **Case** Expression **To** Expression [Statements] **Case Is** Expression [Statements] **Case Else** [Statements] **End Select**

### **Switch – Short Select Case**

```
Switch (Expression, ReturnExpression [, Expression,
ReturnExpression, ... ])
```
### **Choose – Short Select Case**

```
Choose(Expression, ReturnExpression[, ReturnExpression, ... ])
```
### **Uncoditional Jump**

### **GoTo**

```
GoTo {lineno | label:}
GoTo myExit:
GoTo nextStep:
```
### **With**

```
Sub FormatOrder ()
     With myclass.
           .Value = 30
           .Font.Bold = True
     End With
End Sub
```

```
Sub setValue ()
      With \dot{\theta} (3)
          .e.bkname = "Frankfurter Zoo"
         With .e
            .isbn ( 99 ) = 333 
         End With
      End With
End Sub
```
# **Flow Control - Loop**

**For Next**

**To**

**Step**

```
For variable = beginExpr To endExpr [Step Expression]
  [Statements]
Next [variable]
```
**Do While ... Loop**

```
Do While Expression
  [Statements]
Loop
```
### **Do ... Loop Until**

```
Do
   [Statements]
Loop Until Expression
```
### **Do ... Loop While**

```
Do
  [Statements]
Loop While Expression
```
### **Do Until ... Loop**

```
Do Until Expression
  [Statements]
Loop
```
### **While ... Wend**

```
While Expression
  [Statements]
WEnd
```
# **While ... End While**

**While** Expression [Statements] **End While**

### **Explicit Leave Of Loop**

**Exit For Exit Do**

### **Explicit Test of Loop Condition**

**Iterate For Iterate Do**

# **Subs / Procedures**

**Sub-Procedure**

**Sub**

**End Sub**

```
Sub Name([Argumente])
  [Statements]
End Sub
Sub Name([Argumente]) [Throws Name, ...]
 [Statements]
End Sub
```
### **Function-Procedure**

### **Function**

### **End Function**

```
Function Name([Argumente]) [As Type]
 [Statements]
End Function
Function Name([Argumente]) [As Type] [Throws Name, ...]
 [Statements]
End Function
```
### **Argument**

```
Name As Type
[ByVal | ByRef] Name As Type
[ByVal | ByRef] Name [As Type]
[ByVal | ByRef] Name [()][As Type]
[ByVal | ByRef] [Optional] Name [()][As Type] [= Expression]
```
### **Named Argument**

### **Optional Argument**

```
Sub PassArg(strName As String, intAlter As Integer, gebDatum As
Date)
     Print strName, intAlter, gebDatum
End Sub
PassArg(Frank", 26, #2-28-79#)
PassArg(intAlter:=26, gebDatum:=#2/28/79#, strName:="Frank")
MsgBox(Title:="Aufgabe-Dialogfeld", Prompt:="Aufgabe erledigt!")
Sub OptionaleArg(strPLBereich As String, Optional strLand As String
= "Deutschland")
...
End Sub
Sub OptionaleArg(strLand As String, Optional intZBezirk As Integer,
```

```
\overline{a}Optional strLand As String = "Deutschland")
     If IsMissing(intZBezirk) And IsMissing(strLand) Then
           Print strPLBereich
     ElseIf IsMissing(strLand) Then
           Print strPLBereich, intZBezirk
     ElseIf IsMissing(intZBezirk) Then
           Print strPLBereich, strLand
     Else
           Print strPLBereich, intZBezirk, strLand
     End If
End Sub
```

```
Paramarray
```

```
Sub nadja(ByRef z As Integer, ByVal h As Double, Optional j As
Integer, ParamArray b() As Variant)
 Print "z = " + zPrint "h = " + h" If Not IsMissing(j) Then
   Print "j = " + j End If
  Dim i As Integer
 For i = LBound(b) To UBound(b)
   Print "b(" + i + ") = " + b(i)
  Next i
```
End Sub

```
nadja(j := 33, h := 12.2, z := m, b[12] := "12 hello", b[5] := 555,
b[7] := "7 ho")
```
### **Call Of Sub or Function**

```
Sub Main()
     MultiBeep 56
     Meldung
End Sub
Sub MultiBeep(Anzahl)
     For n As Integer = 1 To Anzahl
          Beep
     Next n
End Sub
Sub Meldung()
     MsgBox "Zeit für eine Pause!"
End Sub
```
### **Explicit Leave Of Procedures**

**Exit Sub**

**Exit Function**

# **Function**

**Function**

### **End Function**

```
Function Name([Argumente])[As Type]
  [Statements]
End Function
Function Name([Argumente])[As Type] [Throws Name, ...]
  [Statements]
End Function
```
# **Return Function Value**

**Return**

**Return** Expression

FunctionName = Expression

# **Property**

### **Access Property**

```
varname.classproperty = 99
Print varname.classproperty
```
### **Property**

**Property Set**

**Property Get**

**Set**

**End Set**

**Get**

**End Get**

**End Property**

```
Property Set Name(Argument)
  [Statements]
End Property
Property Get Name(Argument) As Type
  [Statements]
End Property
Property Name As Type 
   Get
     [Statements]
   End Get
   Set(Argument) 
    [Statements]
  End Set
End Property
```
# **User defined Type**

# **Access Type**

varname.typefield = 99

# **Type**

**End Type**

```
Type Name
Name [(Index)] As Type
   ...
End Type
```
# **Enumeration**

### **Access Enum**

varname.enumfield = 99

### **Enum**

### **End Enum**

**Enum** Name Name [= Expression] ... **End Enum**

**Class**

**Class**

**Abstract**

**Inherits**

**Constructor**

**Destructor**

**Sub**

**Function**

**Signal**

**Slot**

**End Class**

```
[Abstract] Class Name Inherits ParentClassName
  [Static] Dim Name As Type
  [Static] Public Name As Type
  [Static] Protected Name As Type
  [Static] Private Name As Type
  Const Name As Type
  Public Const Name As Type
  Protected Const Name As Type
  Private Const Name As Type
   ...
  [Public | Protected | Private]
  Enum Name
    Name As Type
    ...
  End Enum
   ...
  [Public | Protected | Private]
  Type Name
    Name As Type
     ...
  End Type
   ...
```

```
 [Public | Protected | Private]
 Property Name As Type 
   Get
    [Statements]
   End Get
   Set(Argument) 
     [Statements]
  End Set
 End Property
 ...
 [Public | Protected | Private]
 Constructor Name([Arguments])
  [Statements]
 End Constructor
 ...
 [Public | Protected | Private]
 Destructor Name( ) 
  [Statements]
 End Destructor
 [Static] [Public | Protected | Private]
 Function Name([Arguments]) [As Type] [Throws Name, ...]
  [Statements]
 End Function
 ...
 [Static] [Public | Protected | Private]
 Sub Name([Arguments]) [Throws Name, ...]
  [Statements]
 End Sub
 ...
 [Public | Protected | Private]
 Slot Name([Arguments])
  [Statements]
 End Slot
 ...
 [Public | Protected | Private]
 Signal Name([Arguments])
  [Statements]
 End Signal
 ...
```
**End Class**

# **Module**

### **Create Module**

**Module** oak

- Variables / Constants / Types / Enumerations
- Functions
- Subs

**End Module**

### **Access Module Variable**

```
modulename.moduleVariable
moduleVariable
```
### **Access Module Sub Or Function**

modulename.moduleSub(99)

### **Module Sub Or Function**

**Sub** myModuleSub ...

**End Sub**

**Function** myModuleFunction ... **End Function**

### **Call Module Sub Or Function**

modulename.myModuleSub()

### **Access Module Type**

modulename.typefield

### **Access Module Enum**

modulename.enumfield

### **Module**

### **End Module**

**Module** Name

```
 Dim Name As Type
 Public Name As Type
 Private Name As Type
 Const Name As Type
 Public Const Name As Type
 Private Const Name As Type
 ...
 [Public | Private]
 Enum Name
  Name As Type
  ...
 End Enum
 ...
 [Public | Private]
 Type Name
  Name As Type
   ...
 End Type
 ...
 [Public | Private]
 Function Name([Arguments]) [As Type] [Throws Name, ...]
   [Statements]
 End Function
 ...
 [Public | Private]
 Sub Name([Arguments]) [Throws Name, ...]
  [Statements]
 End Sub
 ...
```
**End Module**

# **Error Handling**

### **New Exception**

**Throw**

**Throw** ExceptionObject

### **Exception**

**Try**

**Catch**

**End Catch**

### **Try**

```
 [Statements]
Catch (Name As Exception)
 [Statements]
End Catch
```
### **Try**

```
 [Statements]
Catch (Name As Exception)
  [Statements]
Catch (Name As Exception)
  [Statements]
End Catch
```
### **Try**

```
[Statements]
Catch (Name As Exception)
  [Statements]
Finally
  [Statements]
End Catch
```
### **Exception In Procedure (Sub Or Function)**

```
Catch (Name As Exception)
  [Statements]
Finally
 [Statements]
End Catch
```
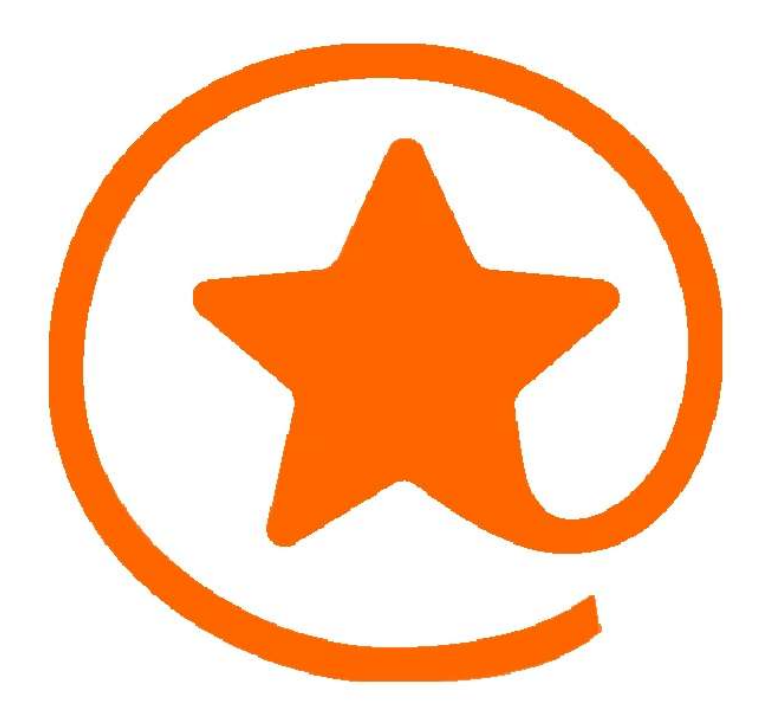

# **(C)Copyright KBasic Software 2006**

By Bernd Noetscher www.kbasic.com